# **GSL application problems in C++ Project with Visual Studio 2019 and**

**Windows 10.**

To: help-gsl-request @gnu.org

Subject: subscribe

---------------------------------------------------------------------------------------------------

#### **Dear GSL engineers,**

 **I am writing to ask for your help with my GSL application. The following**

**appendix instructions are detailed processing information causing my fatal error.** 

**Thank you ahead for your kind reply!**

---------------------------------------------------------------------------------------------------

# **Appendix**

## **Application purpose:**

Apply GSL to my C++ projects in Window 10 System with Visual Studio 2019.

**<del>↓</del>** Part I:

## ■ Windows 10 operation system (64 bits):

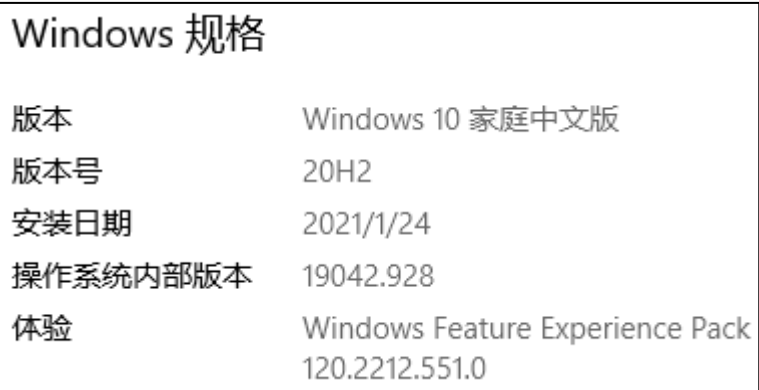

#### ◼ **Visual Studio 2019:**

Visual Studio 2019 community version.

#### ■ **CMake:**

version 3.20.2;

#### ■ GSL:

It is configured as the instructions in following website ("Install GSL on Windows"): [https://solarianprogrammer.com/2020/01/26/getting-started-gsl-gnu-scientific](https://solarianprogrammer.com/2020/01/26/getting-started-gsl-gnu-scientific-library-windows-macos-linux/)[library-windows-macos-linux/](https://solarianprogrammer.com/2020/01/26/getting-started-gsl-gnu-scientific-library-windows-macos-linux/)

 $\triangleright$  step 1: git

version 2.31.1 for Windows, installed as default recommendations.

➢ step 2: vcpkg & GSL

GSL version 2.6.

(steps are as following shortcuts)

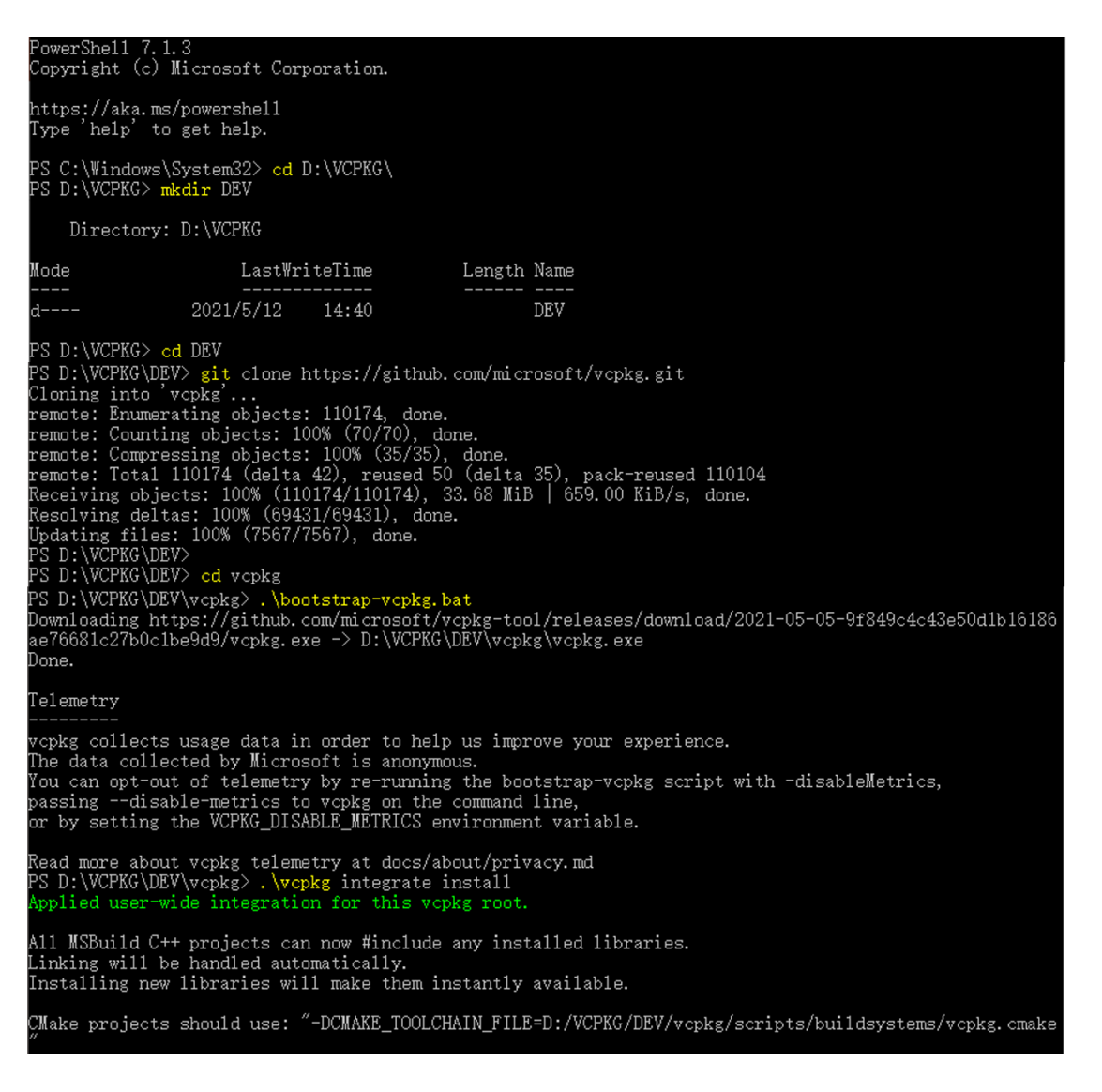

cpkg install gsl gsl:x64-windows PS D:\VCPKG\DEV\vcpkg> .\vcpkg install gsl gsl:x64-v<br>Computing installation plan...<br>The following packages will be built and installed:<br>gsl[core]:x64-windows -> 2.6<br>gsl[core]:x86-windows -> 2.6 D: \VCPKG\DEV gsitcorej:x80-windows -> 2.6<br>Detecting compiler hash for triplet x64-windows...<br>Detecting compiler hash for triplet x86-windows...<br>Could not locate cached archive: C:\Users\xuxf\AppData\Local\vcpkg\archives\e5\e536c83cf63e Could not focale calce and archive: C. Weers \auat \apppares \uccar \vcpks \atchives \evcosocosocrosezronsofts)<br>
dadlef149427f52b0.zip<br>
Could not locate cancel archive: C.\Users\xuxt\Appplata\Local\vcpks\atchives\dc\dcaa4a Suitable version of 7zip was not found (required v18.1.0). Downloading portable 7zip v18.1.0... Oownloading 7zip... Downloading 121p...<br>https://www.nuget.org/api/v2/package/7-Zip.CommandLine/18.1.0 -> D:\VCPKG\DEV\vcpkg\downloads\7-zip.<br>commandline.18.1.0.nupkg<br>Extracting 7zip...<br>A suitable version of nuget was not found (required v5.5. ownloading nuget. https://dist.nuget.org/win-x86-commandline/v5.5.1/nuget.exe -> D:\VCPKG\DEV\vcpkg\downloads\22ea847c nuget.exe Stored binary cache: C:\Users\xuxf\AppData\Loca1\vcpkg\archives\e5\e536c83cf63e2416f3bf397dad1ef14b427 f52b0.zip sun<br>Building package gsl[core]:x64-windows... done<br>Installing package gsl[core]:x64-windows... Installing package gsl[core]:x64-windows... done<br>Elapsed time for package gsl:x64-windows: 1.177 min<br>Starting package 2/2: gsl:x86-windows...<br>Building package gsl[core]:x86-windows...<br>-- Using cached D:/VCPKG/DEV/vcpkg/dow -- Found external ninja( 1.10.2 *)*.<br>-- Configuring x86-windows-<br>-- Building x86-windows-dbg<br>-- Building x86-windows-rel<br>-- Installing: D:/VCPKG/DEV/vcpkg/packages/gs1\_x86-windows/share/gs1/usage<br>-- Installing: D:/VCPKG/DE 2654d.zip suilding package gsl[core]:x86-windows... done<br>Installing package gsl[core]:x86-windows...<br>Installing package gsl[core]:x86-windows... Elapsed time for package gs1:x86-windows: 36.29 s Total elapsed time: 1.934 min The package gs1 is compatible with built-in CMake targets: find\_package(GSL\_REQUIRED) target\_link\_libraries(main PRIVATE GSL::gs1 GSL::gs1cblas) The package gs1 is compatible with built-in CMake targets: find\_package(GSL REQUIRED) target\_link\_libraries(main PRIVATE GSL::gs1 GSL::gs1cb1as)

step 3: write a CMakeList.txt

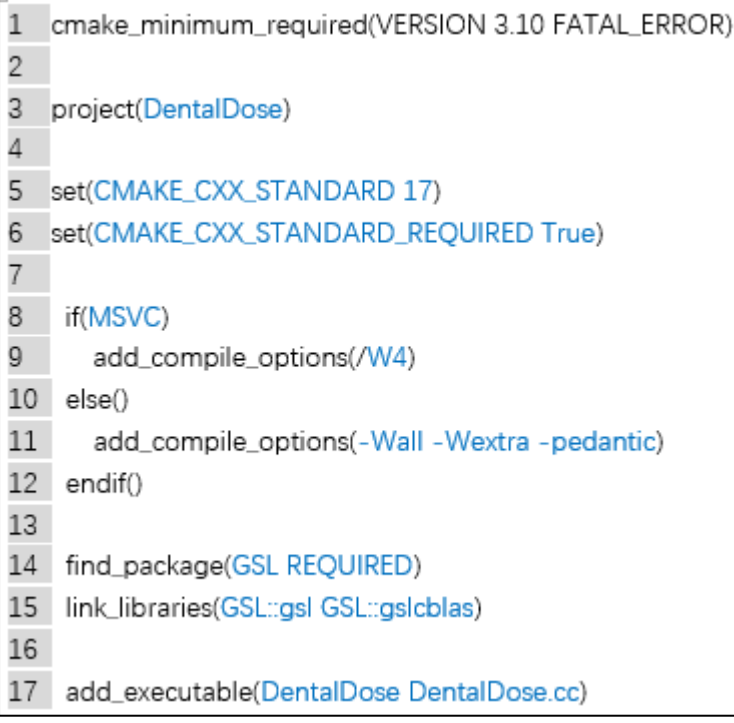

 $\triangleright$  step 4: testing project

project name: DentalDose;

project main: DentalDose.cc;

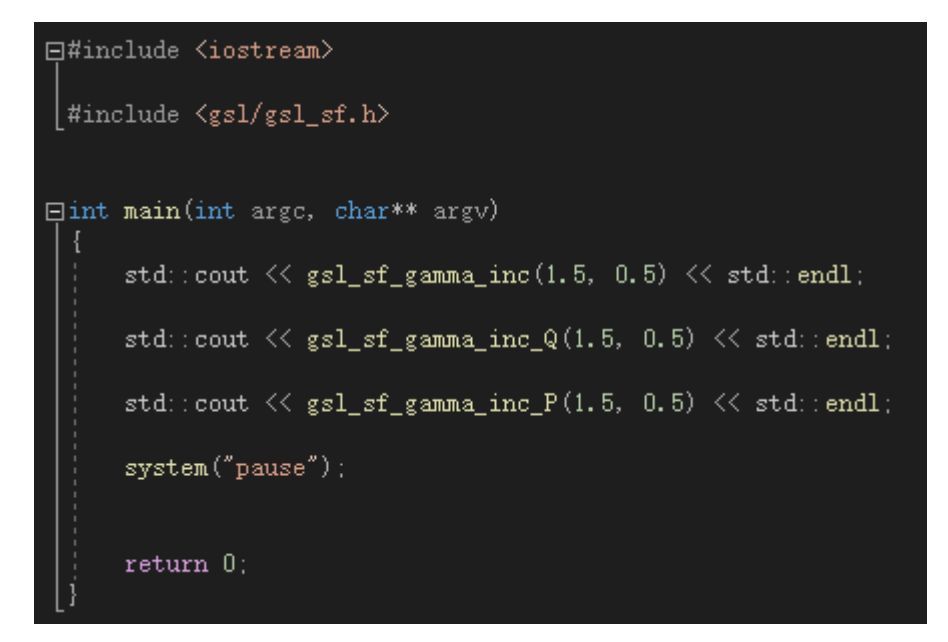

➢ step 5: Apply Cmake to configure and build the project.

## **ERROR:**

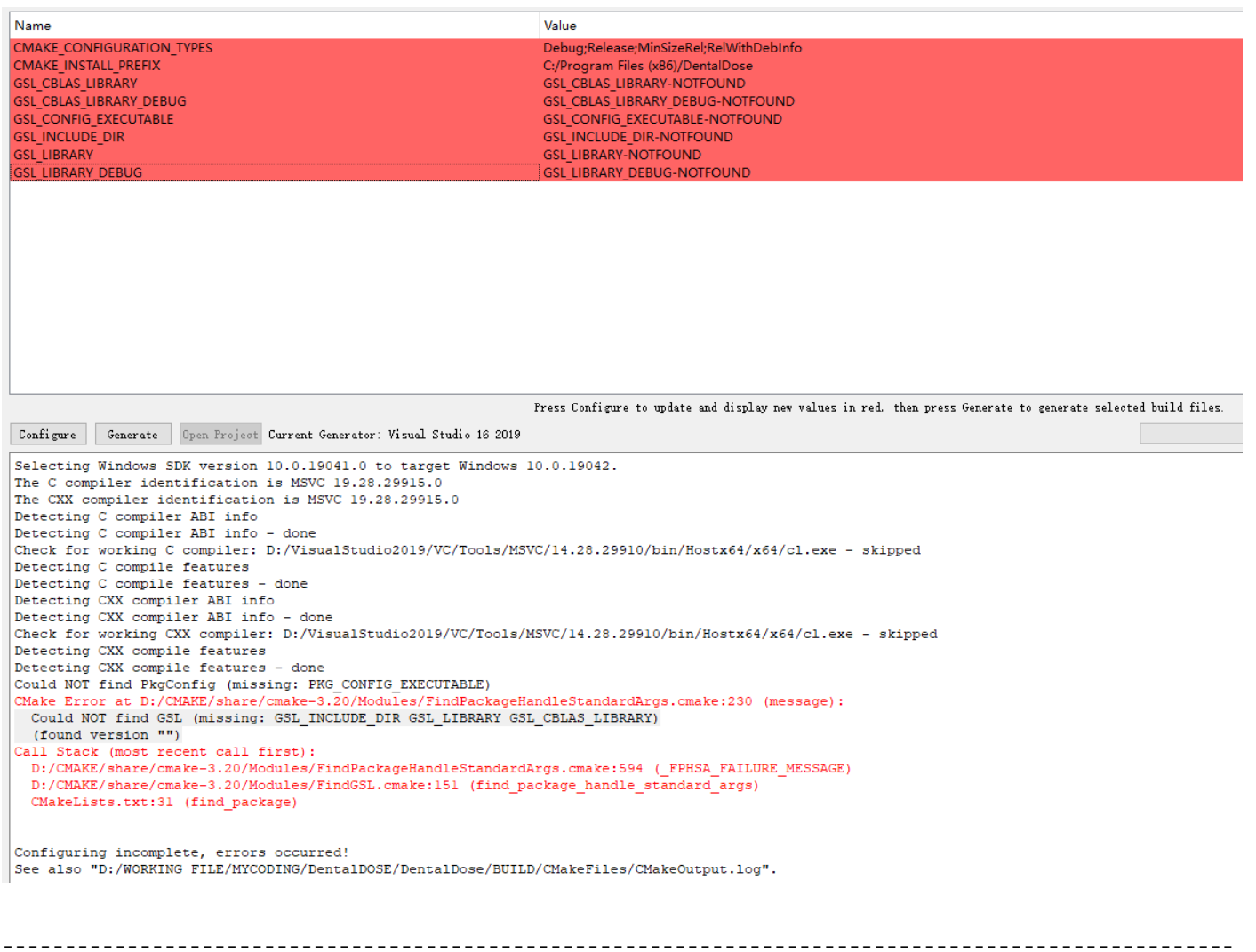

**Would you please help me analyze the above "ERROR" and refer me to some** 

**possible solutions? Thank you very much!**